# CSCI 334: Principles of Programming Languages

Lecture 7: Lisp, part II

Instructor: Dan Barowy Williams

# Announcements

- •Lab 4 due Sunday by 11:59pm
- •Scheduled power outage: this Sunday at 10pm until Monday at 9am

#### **•All CS lab machines**

- •All CS servers
- •Colloquium: 2:30pm in Wege Auditorium (TCL 123)
- •"Adventures in Hybrid Architectures for Intelligent Systems," Nate Derbinsky, Northeastern

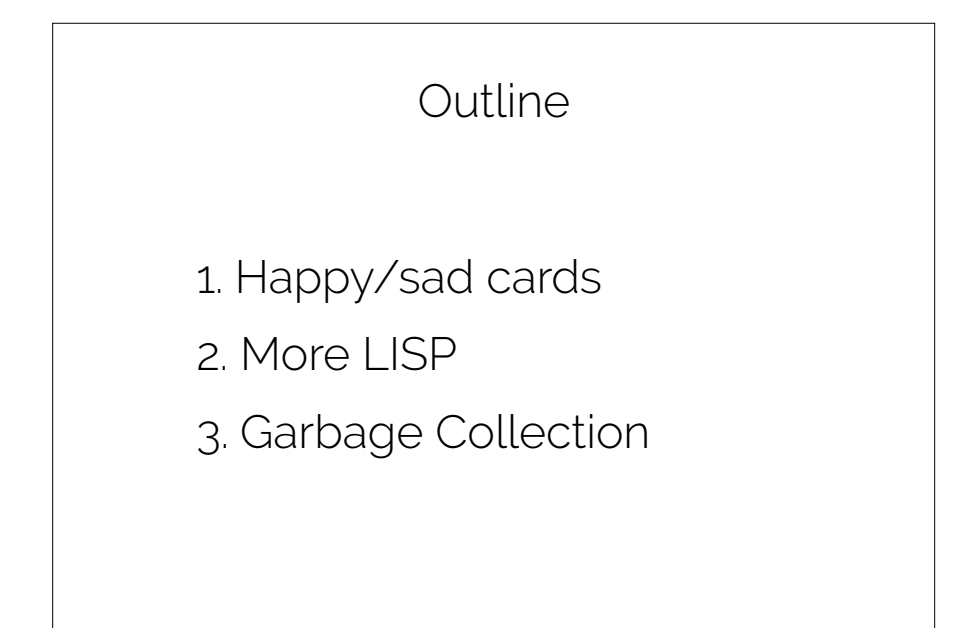

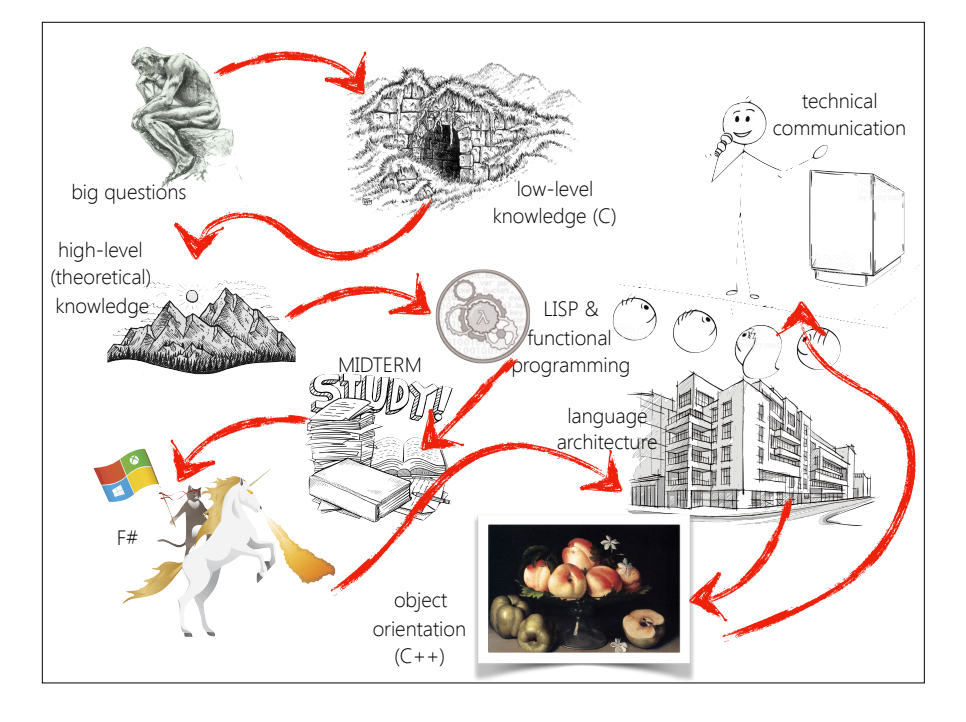

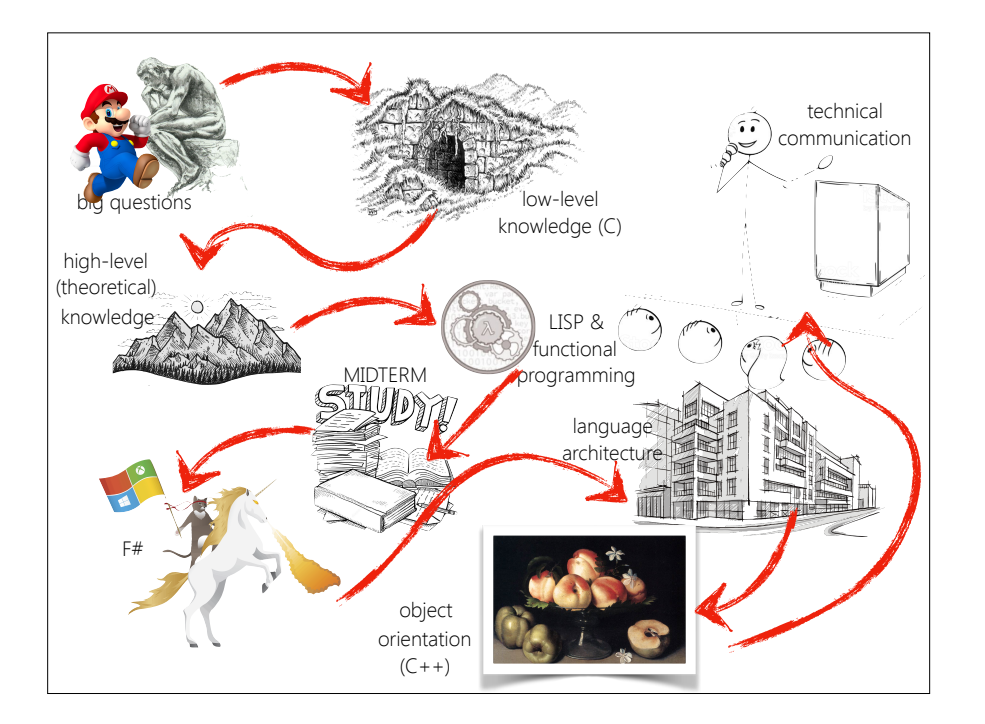

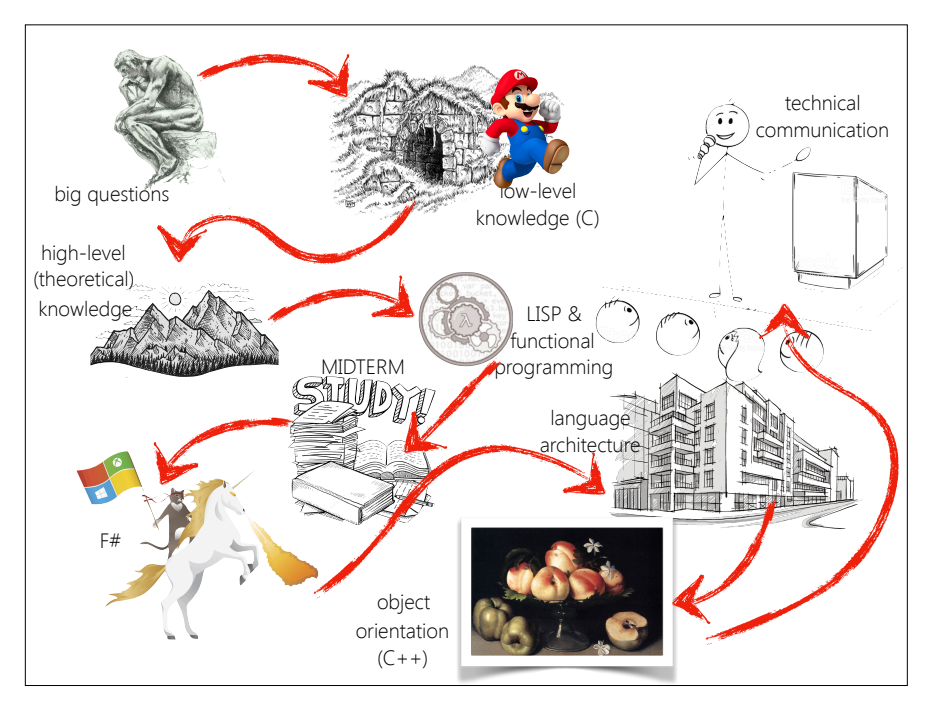

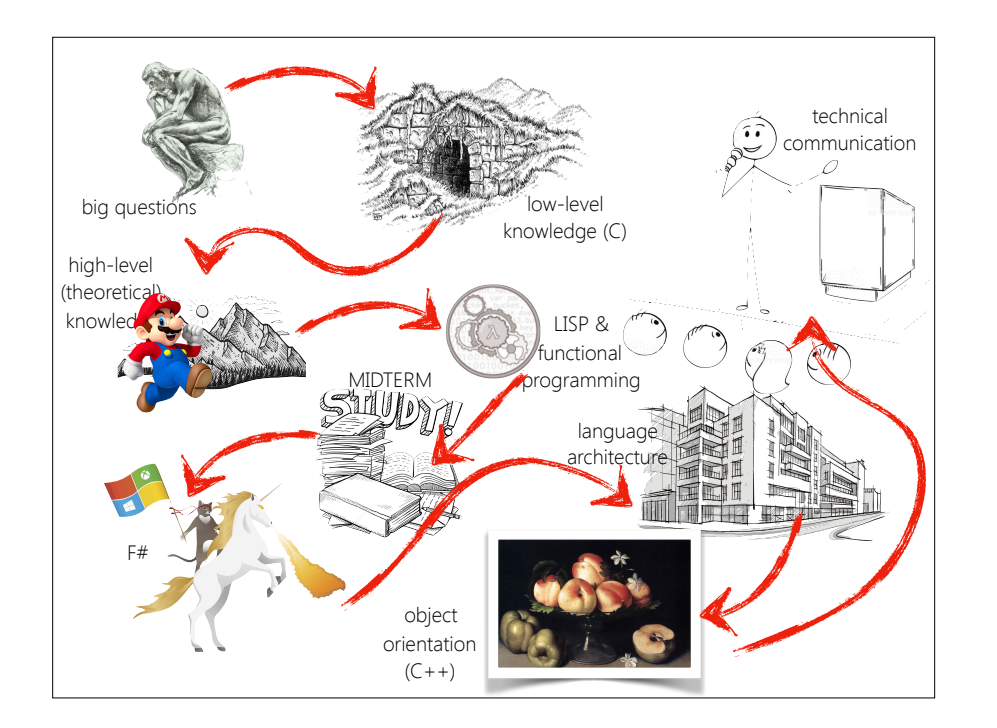

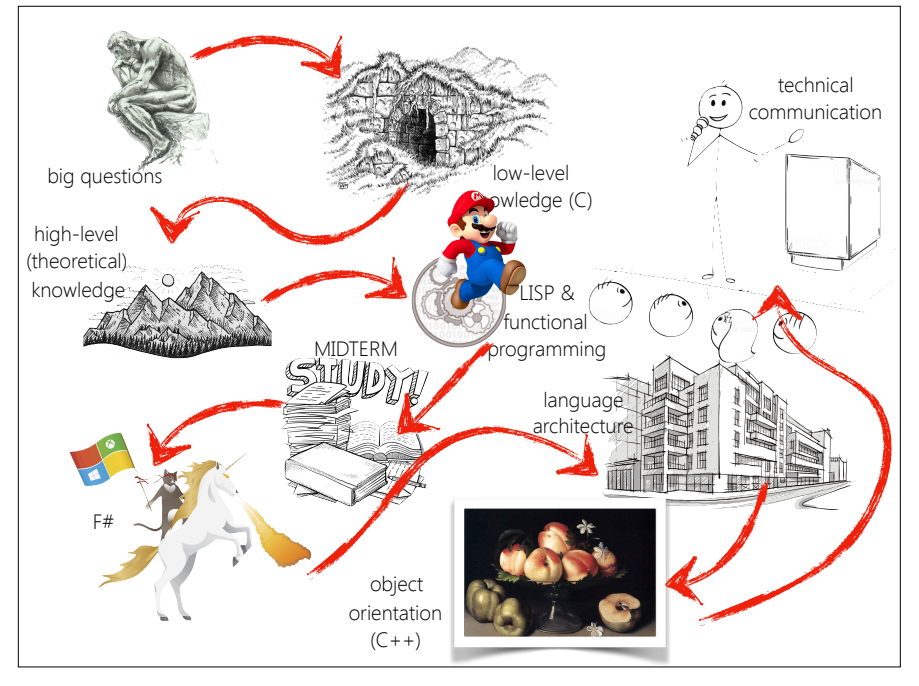

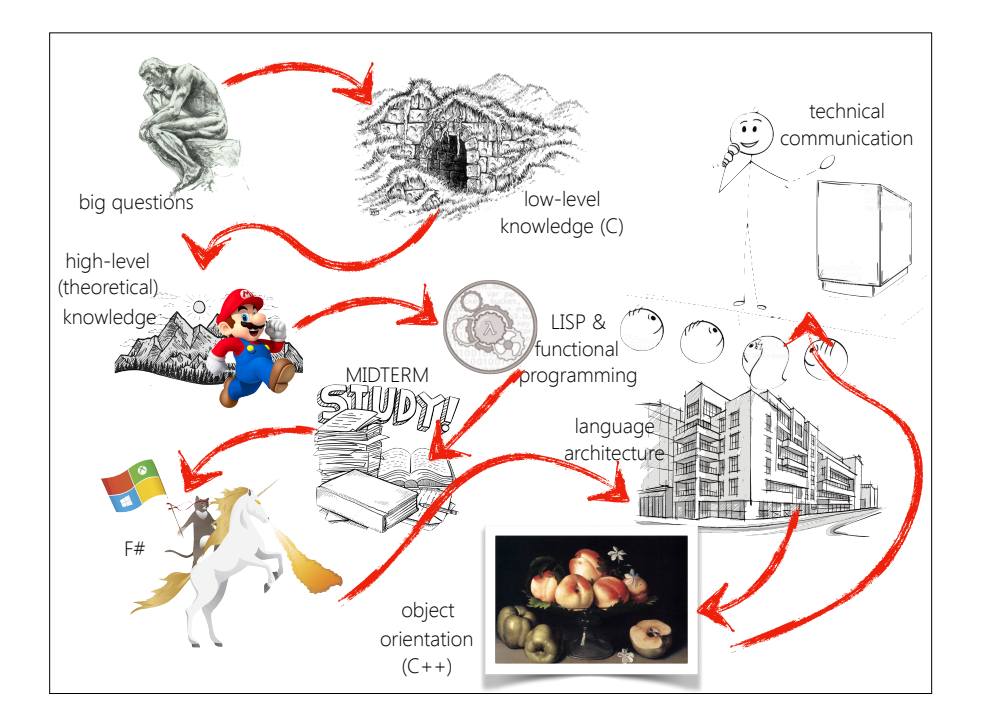

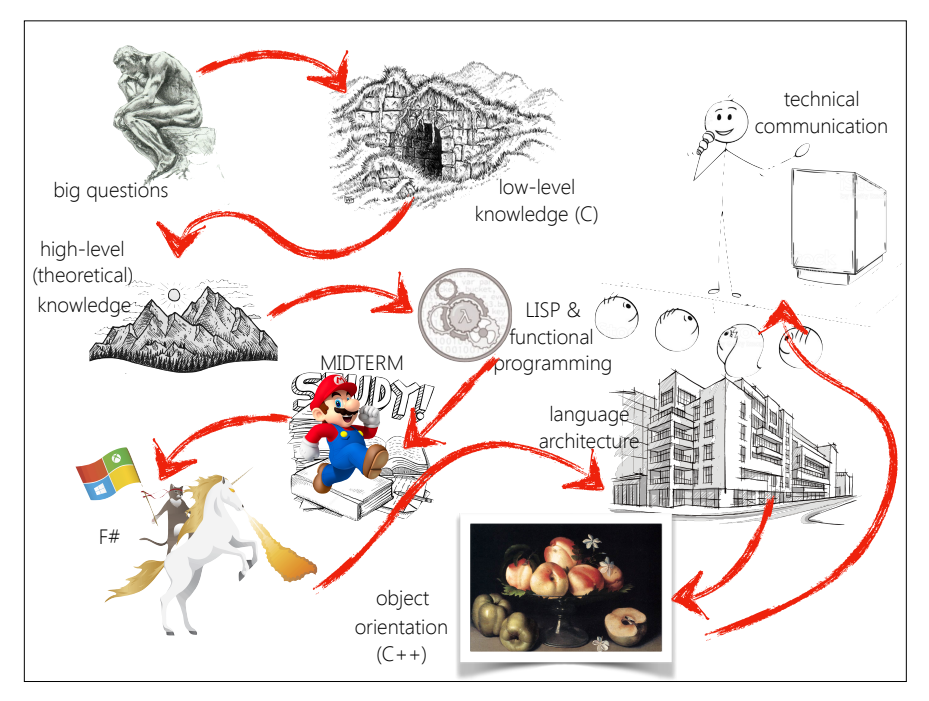

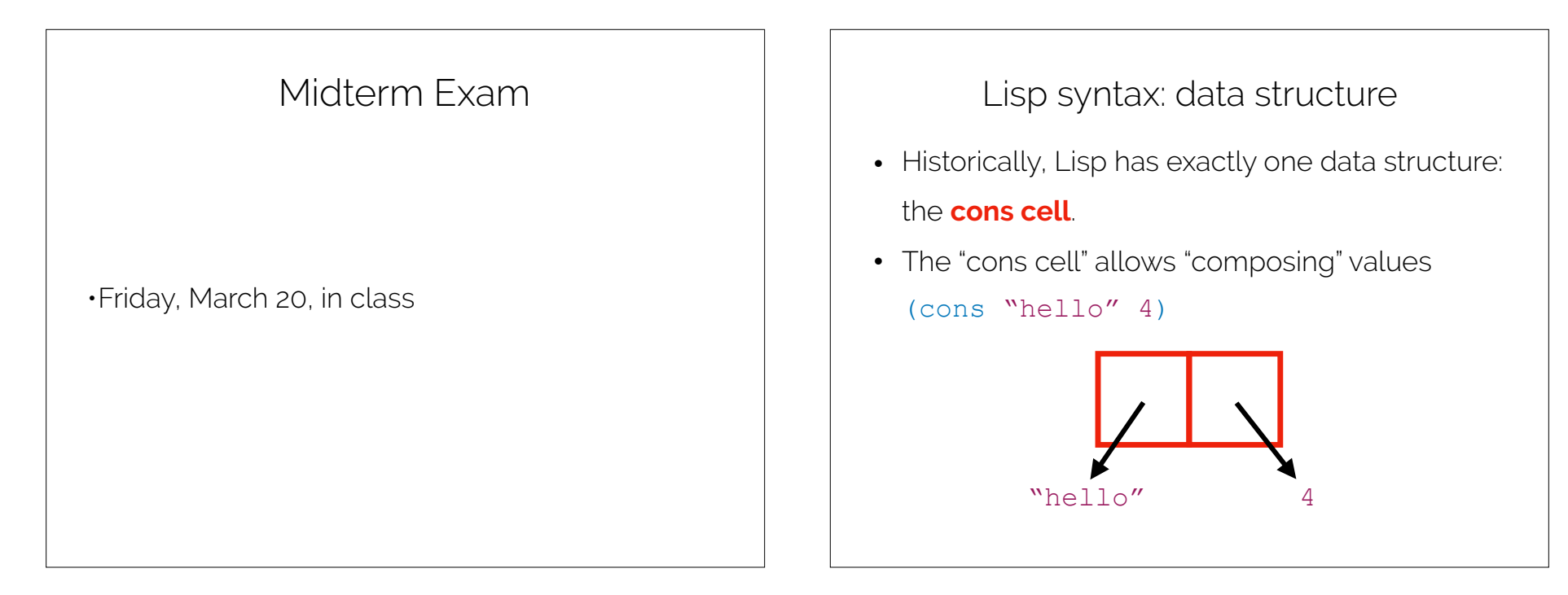

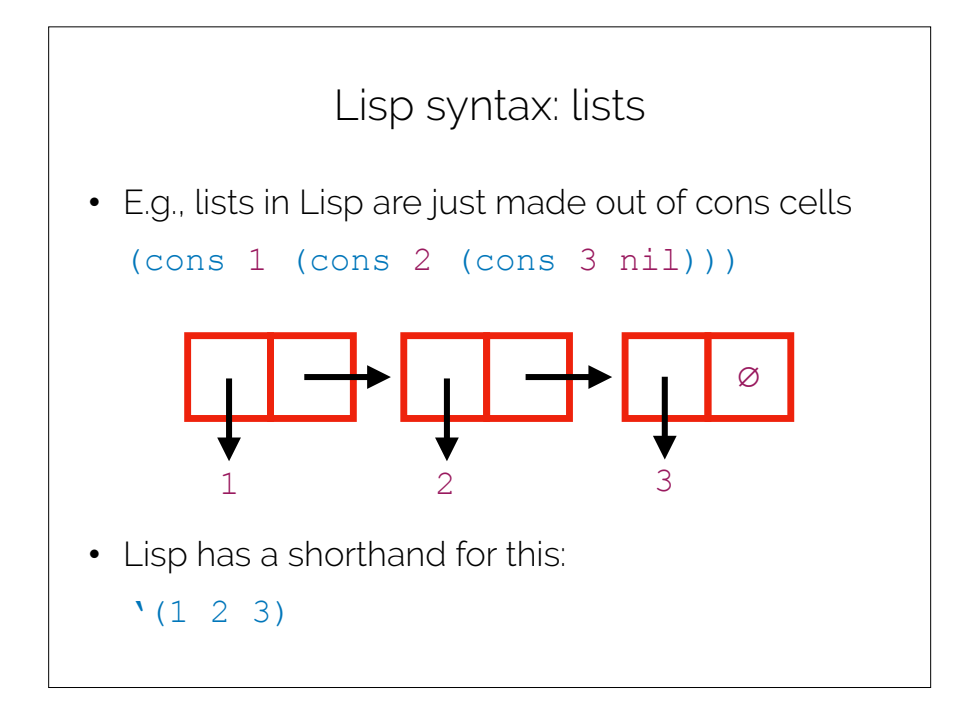

"Recursive Functions […]" (McCarthy)

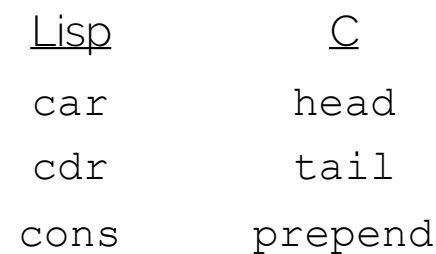

#### Lisp syntax: car and cdr

• Access the first element of a cons cell with car

```
(car (cons 1 2)) = 1
```
• Access the second element with cdr

```
(cdr (cons 1 2)) = 2
```
• What's the value of the following expression?

```
(car '(1 2 3))
```
• What about this?

```
(cdr '(1 2 3))
```
### Lisp syntax: functions

- Everything else is a function (or "special form")
- There are a bunch of built-in functions

(car …)

(cdr …)

(append …), etc.

• And you can define your own (defun my-func (arg) (value))

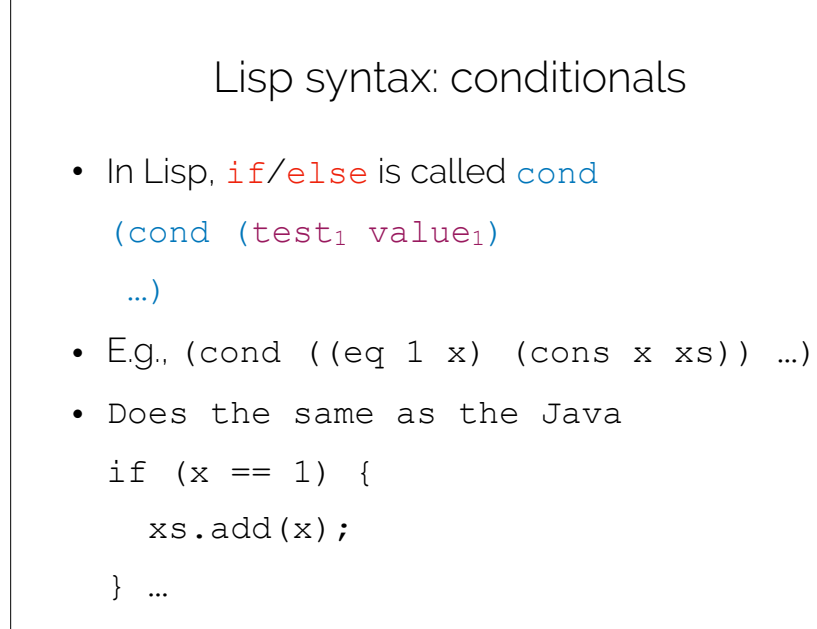

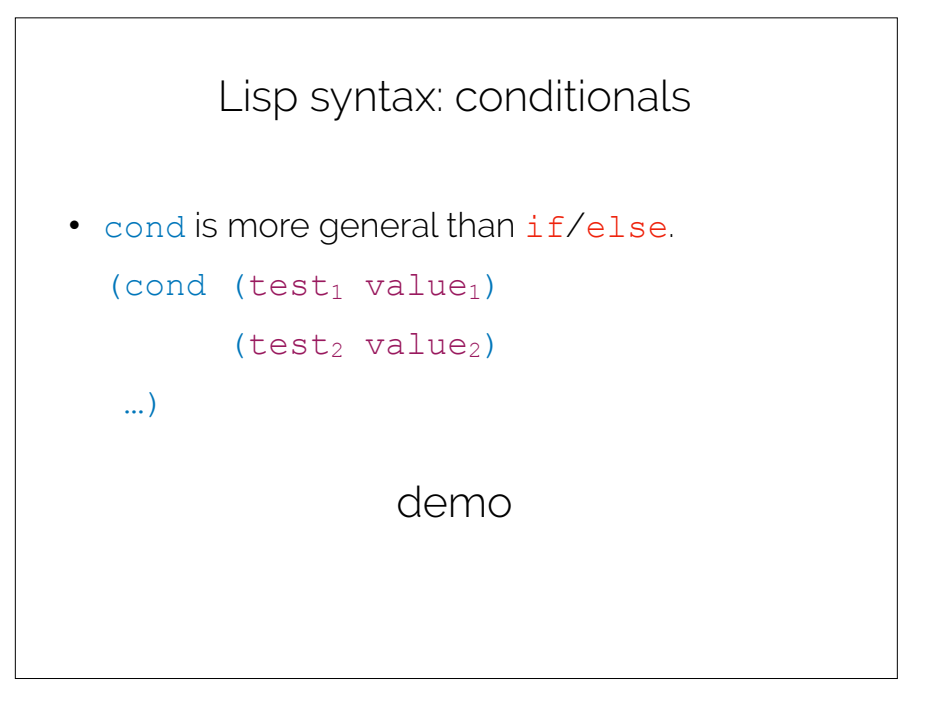

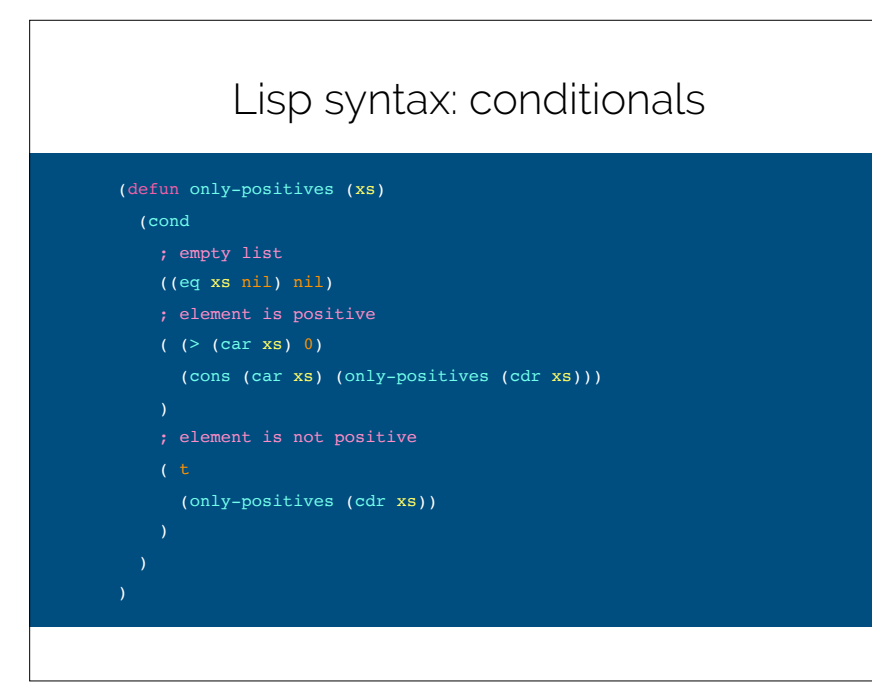

Three amazing concepts from LISP

- •First-class functions
- •Higher-order functions
- •map
- •fold

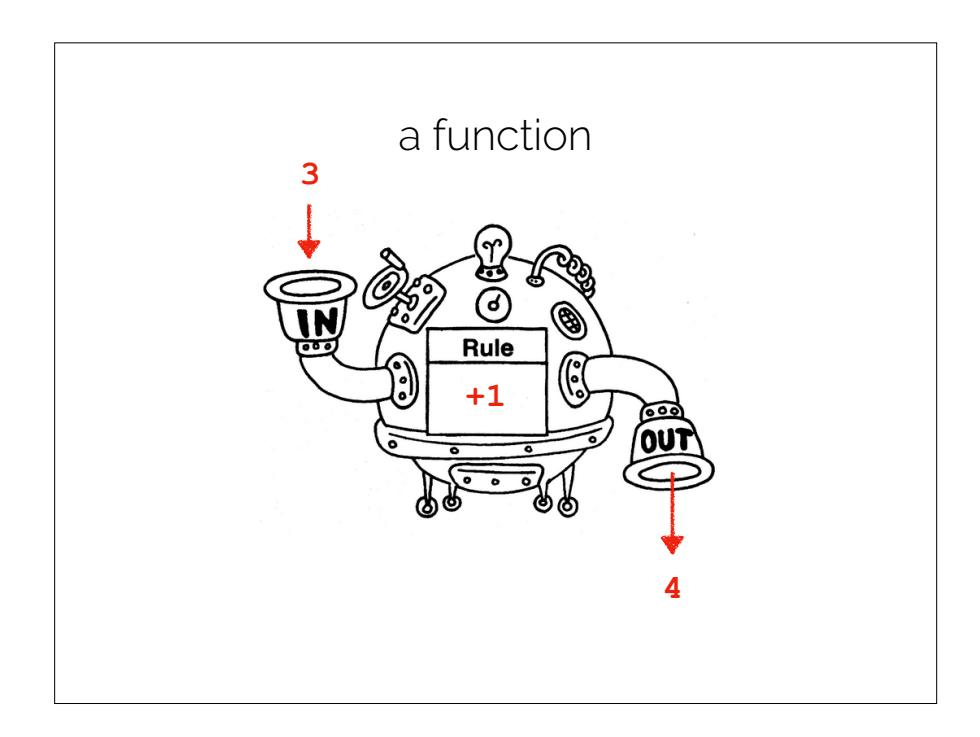

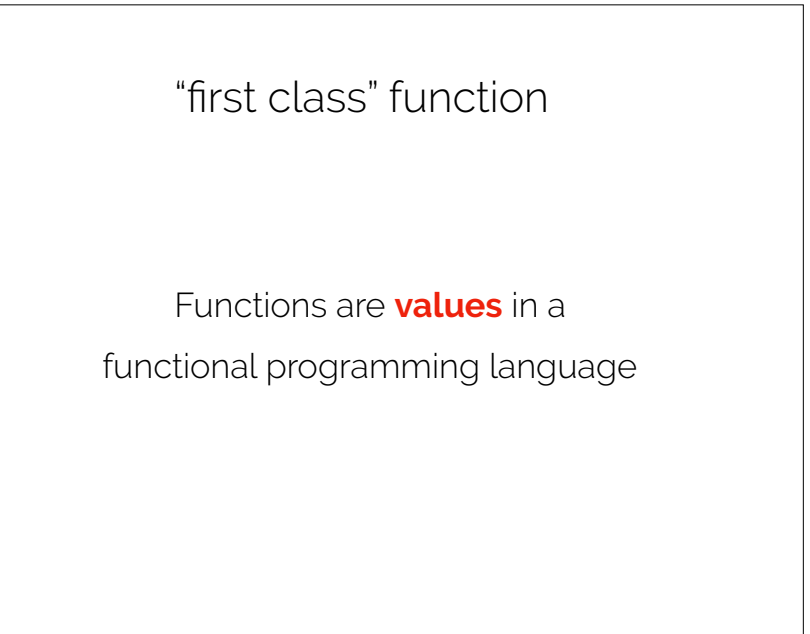

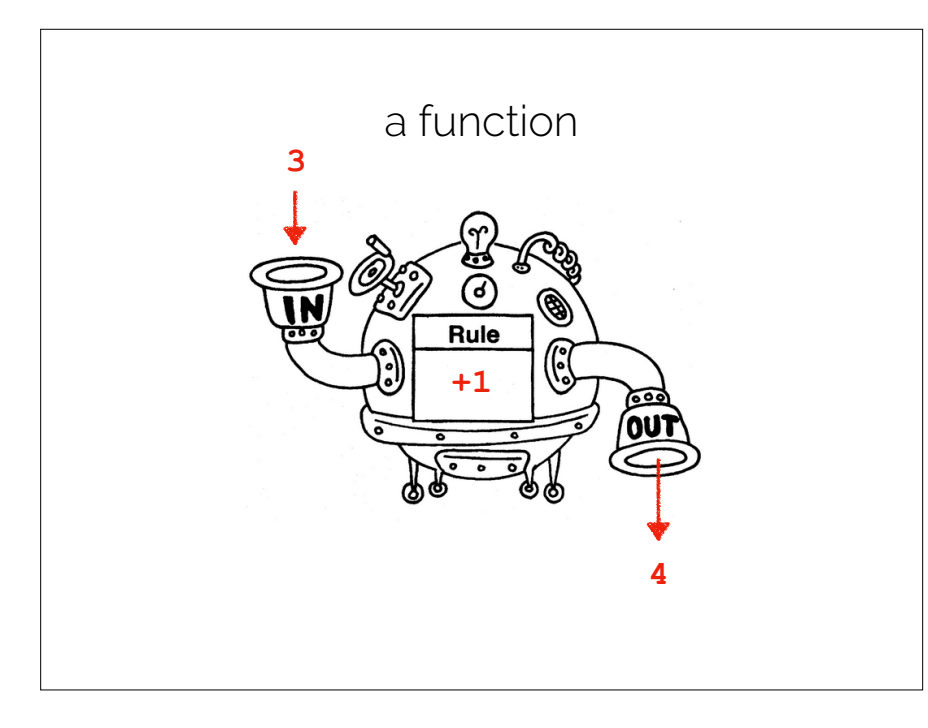

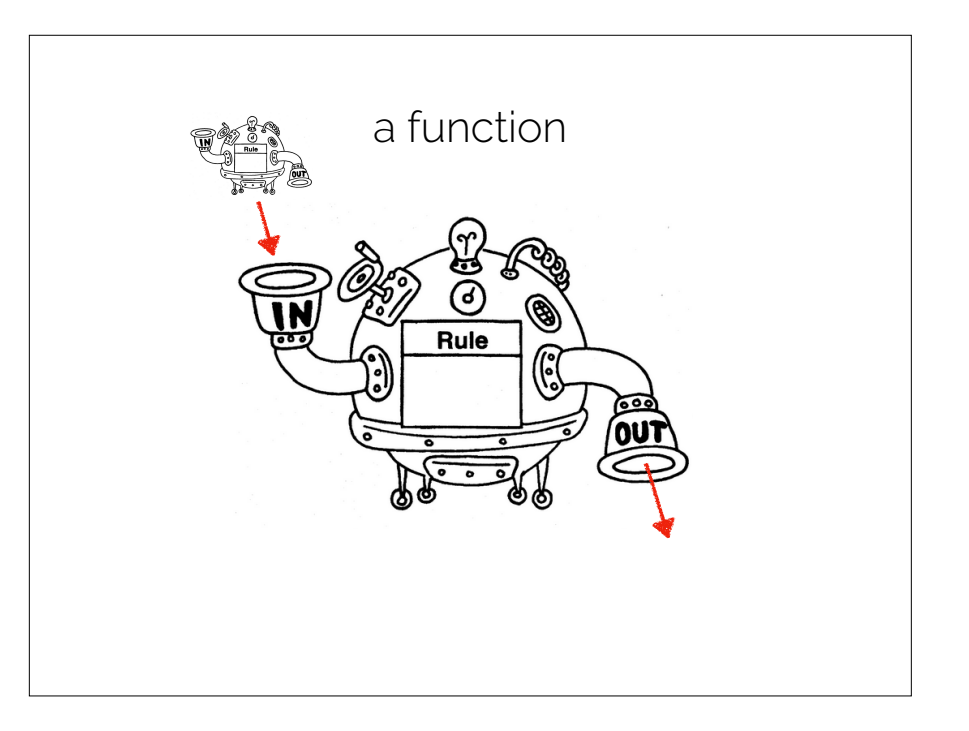

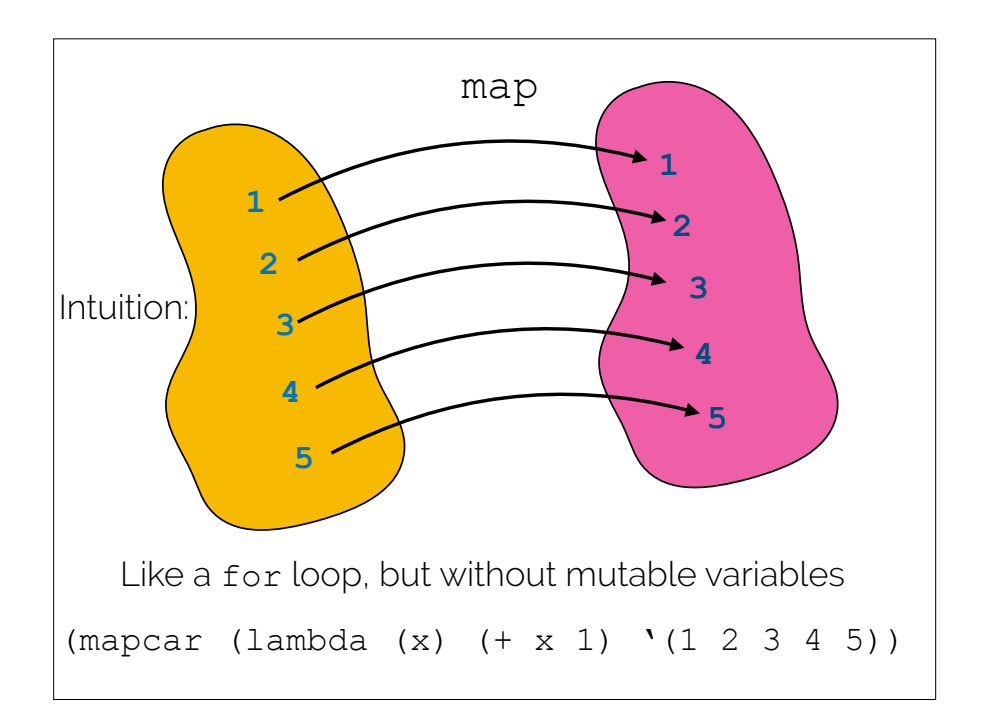

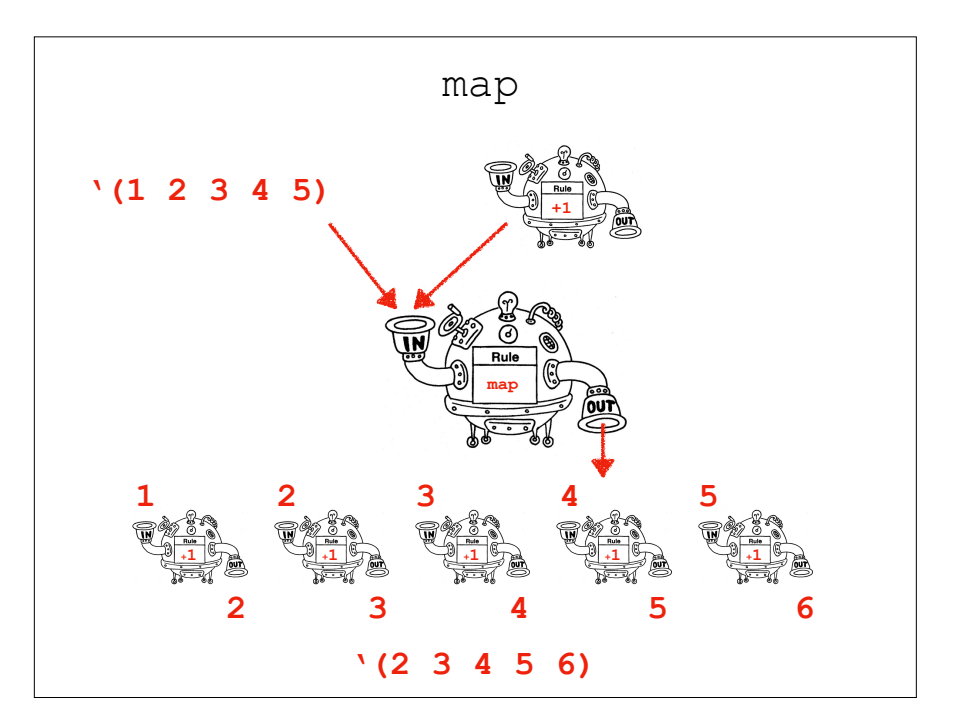

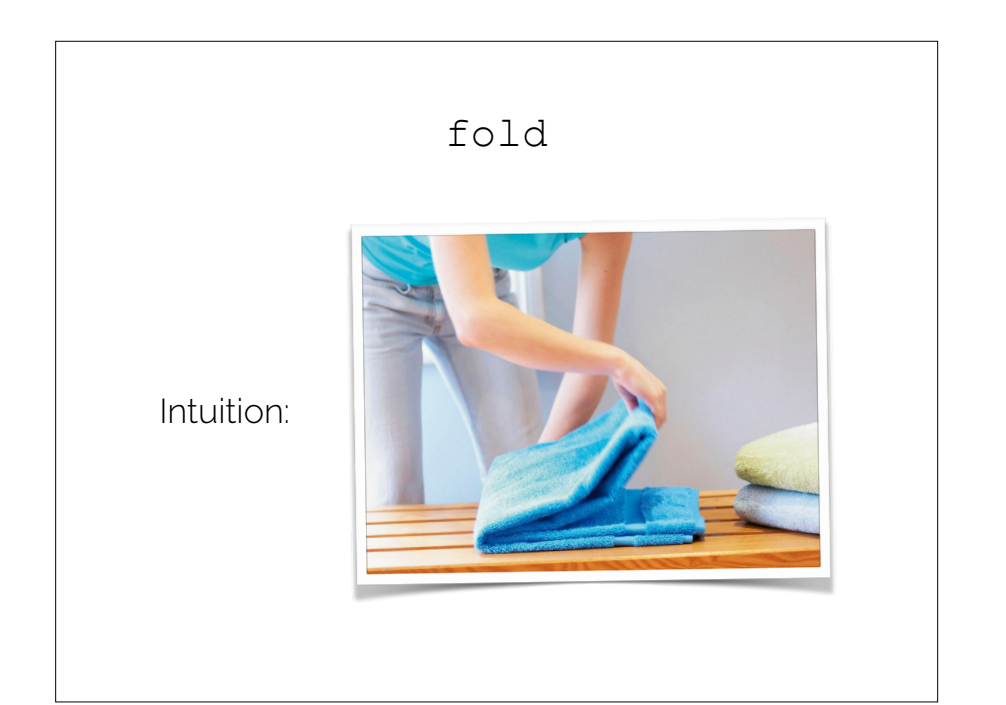

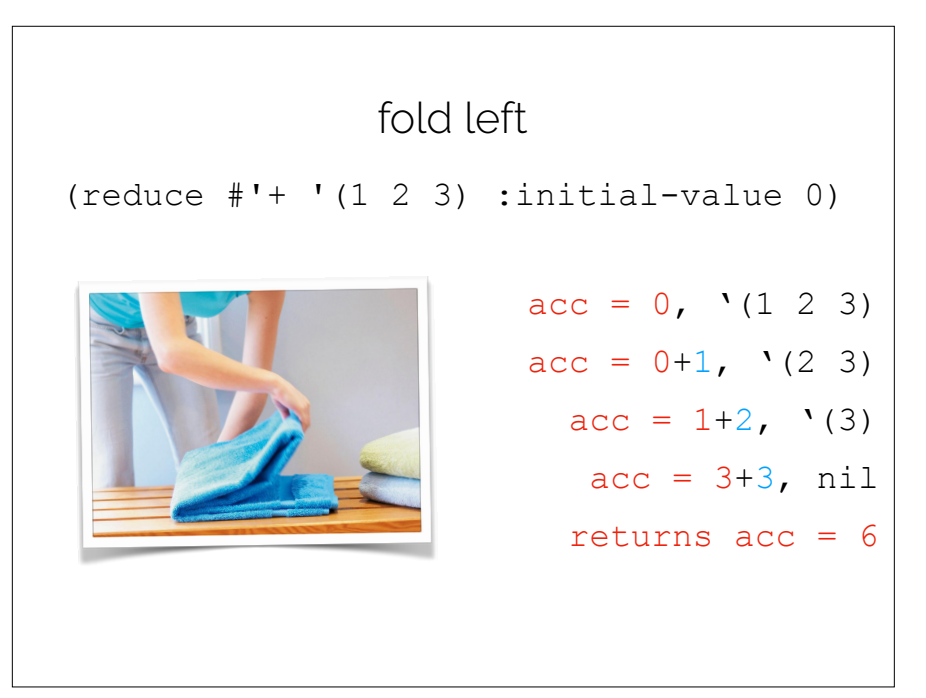

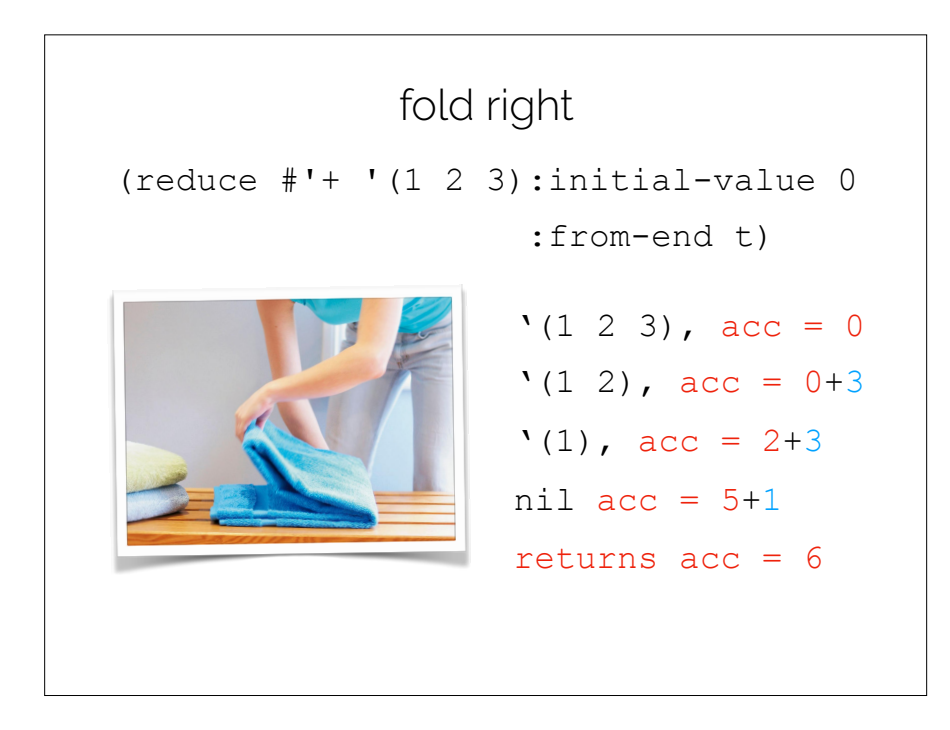

what does this print?

```
(reduce #'append '((2) (0)) 
:initial-value '(w i l l i a m s))
```
how about?  $(\text{reduce } \# \text{'append } \text{' } ((2) (0))$ :initial-value '(w i l l i a m s) :from-end t)

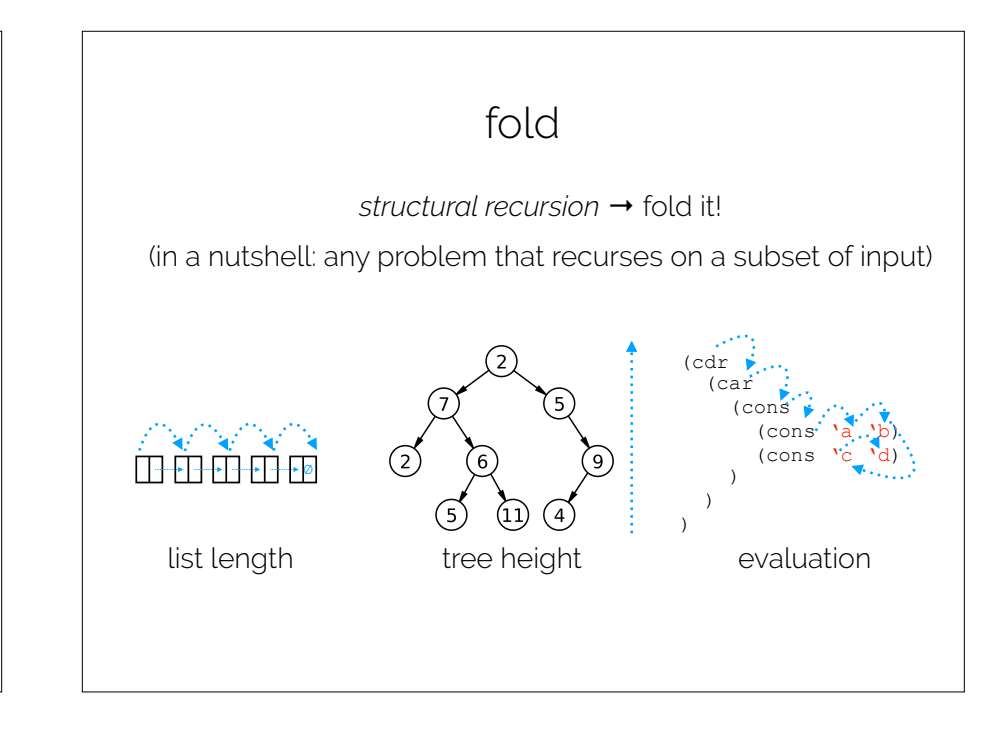

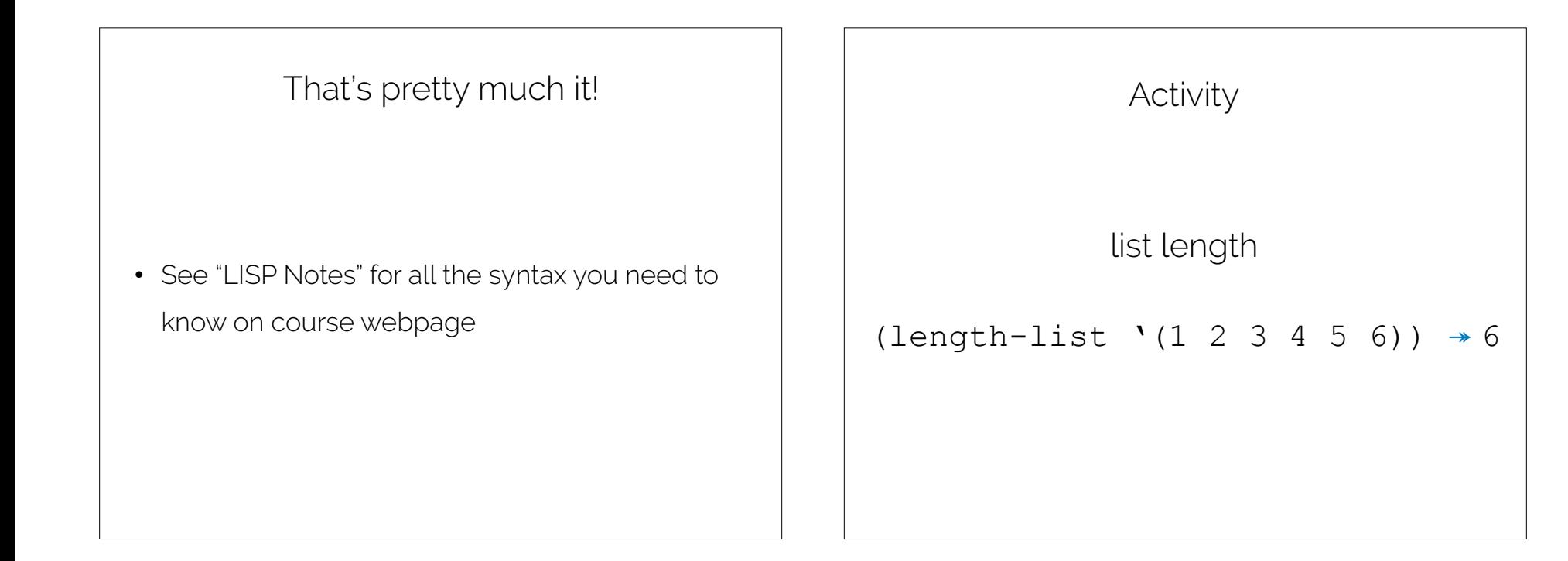

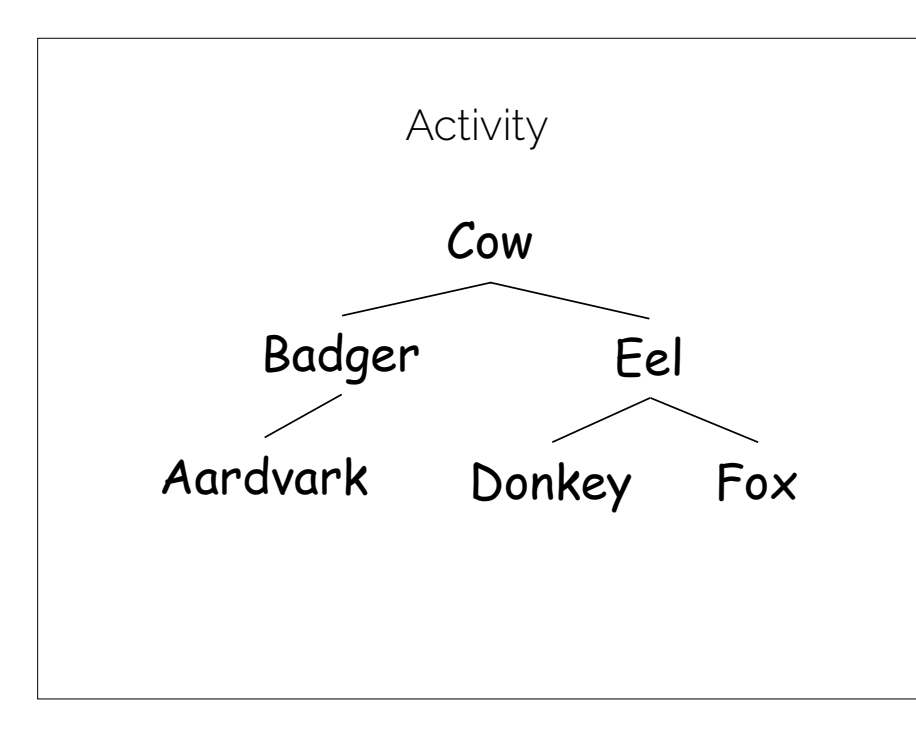

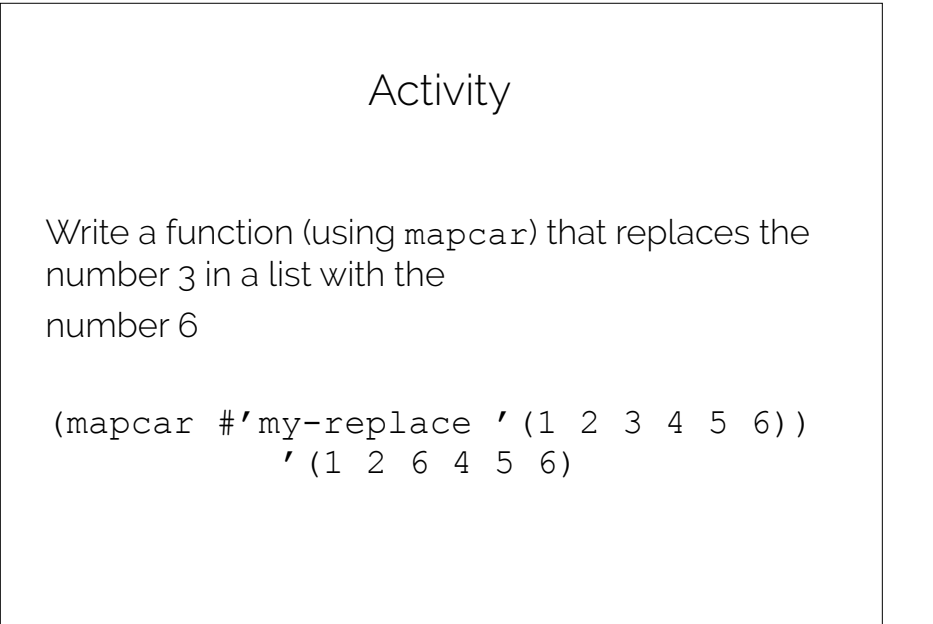

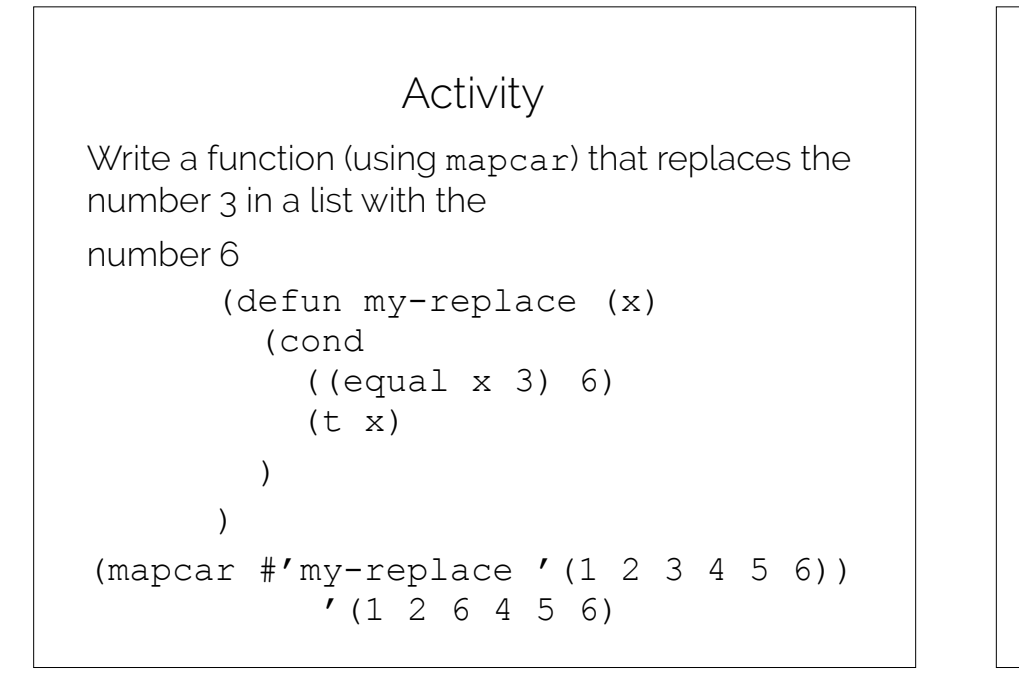

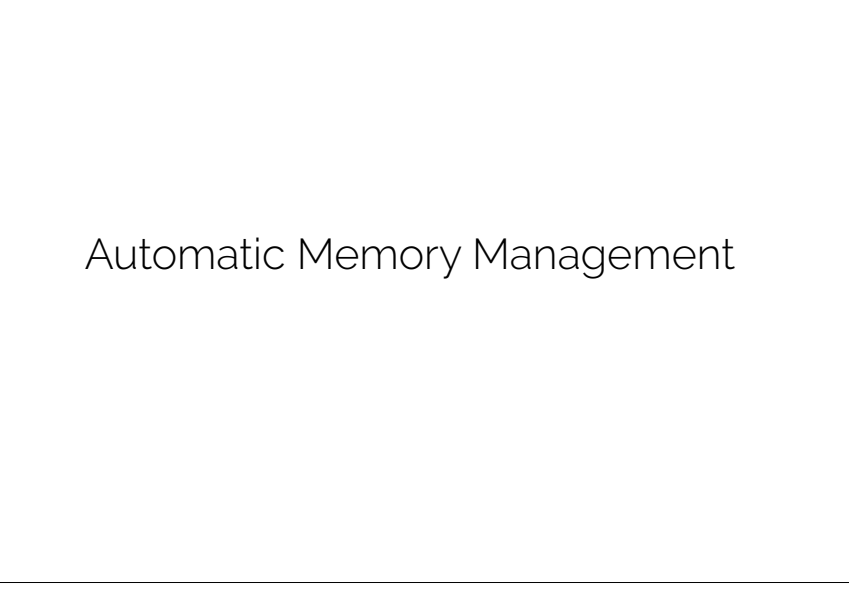

Memory management

 $\bullet$  C:

When you want to use a variable, you have to *allocate* it first, then *decallocate* it when done. MyObject  $*m = malloc(sizeof(MyObject));$  $m->f$ oo = 2;  $m->bar = 3$ ; … do stuff with m … free(m);

Memory management

• Java:

You barely need to think about this at all.

- MyObject  $m = new MyObject(2,3);$
- … do stuff with m …
- Same with LISP!

```
(cons 2 3)
```
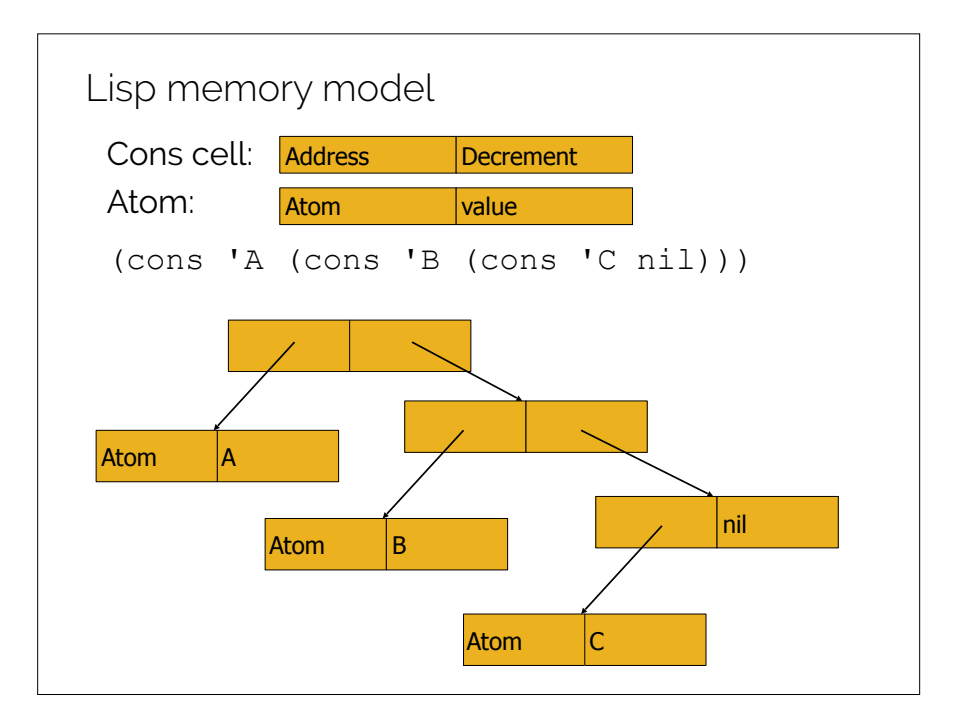

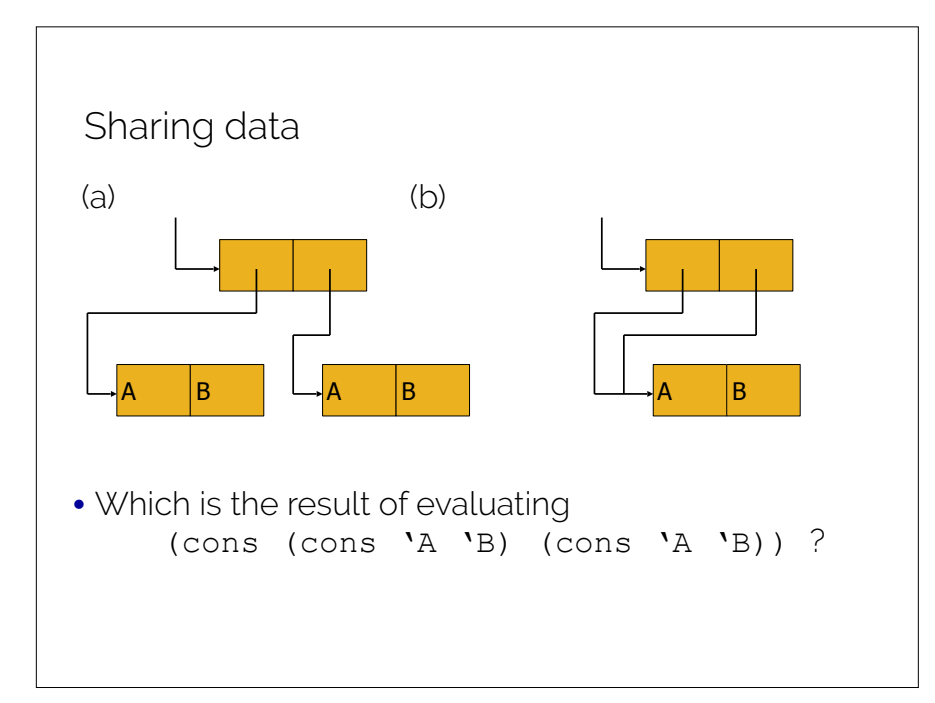

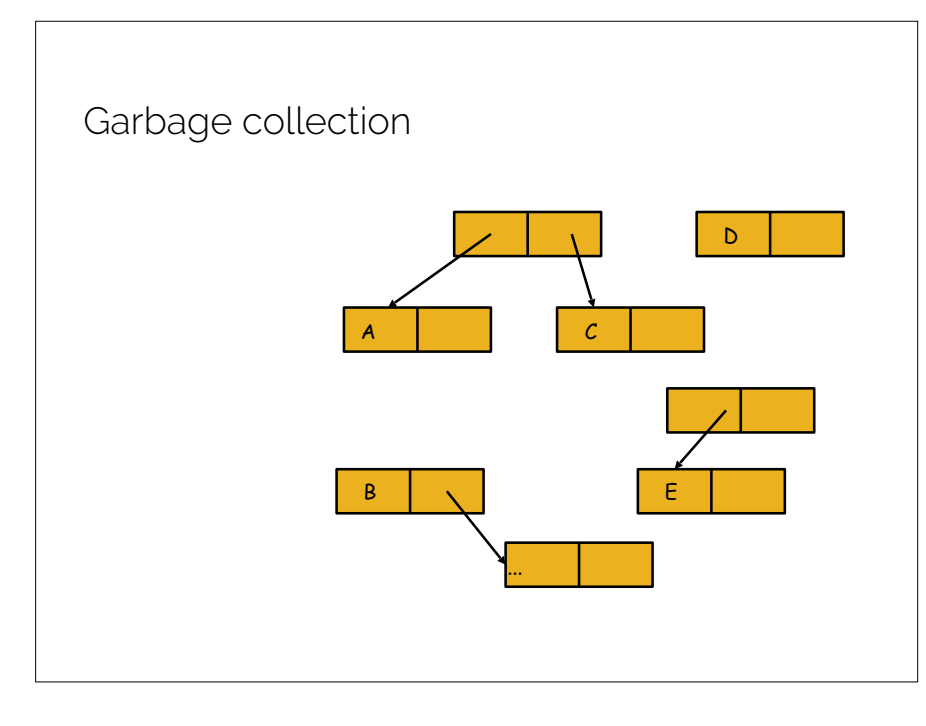

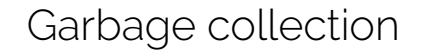

A **garbage collection algorithm** is an algorithm that determines whether the storage, occupied by a value used in a program, can be reclaimed for future use. Garbage collection algorithms are often tightly integrated into a programming language **runtime**.

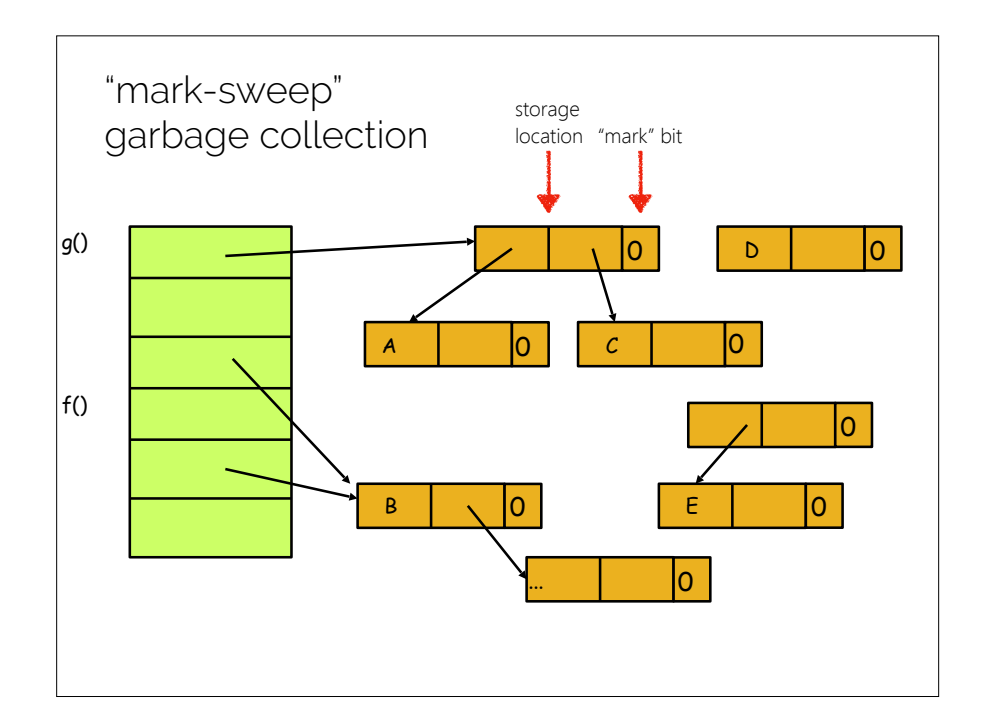

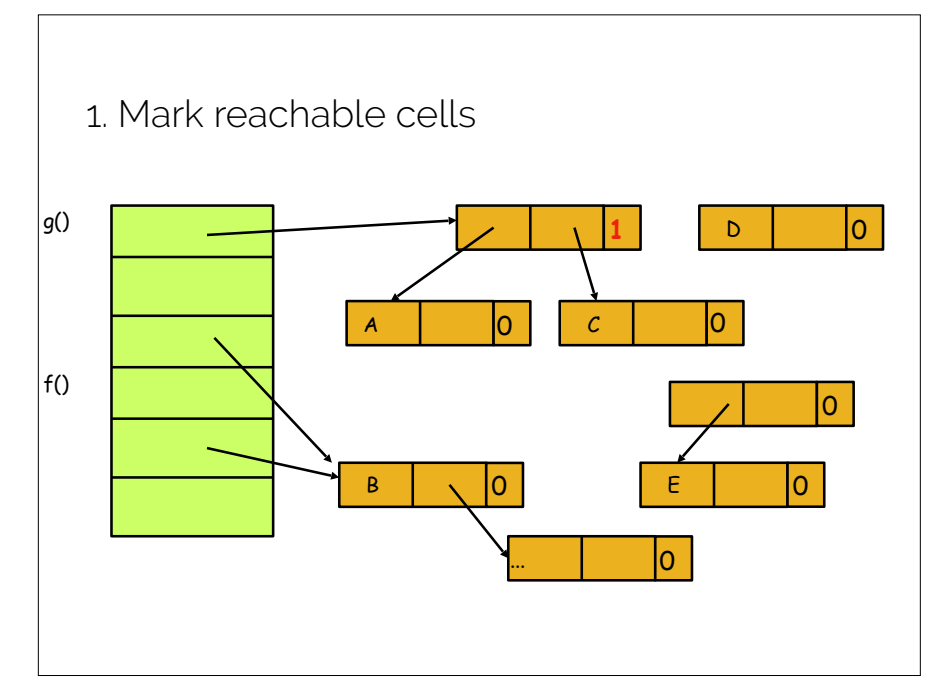

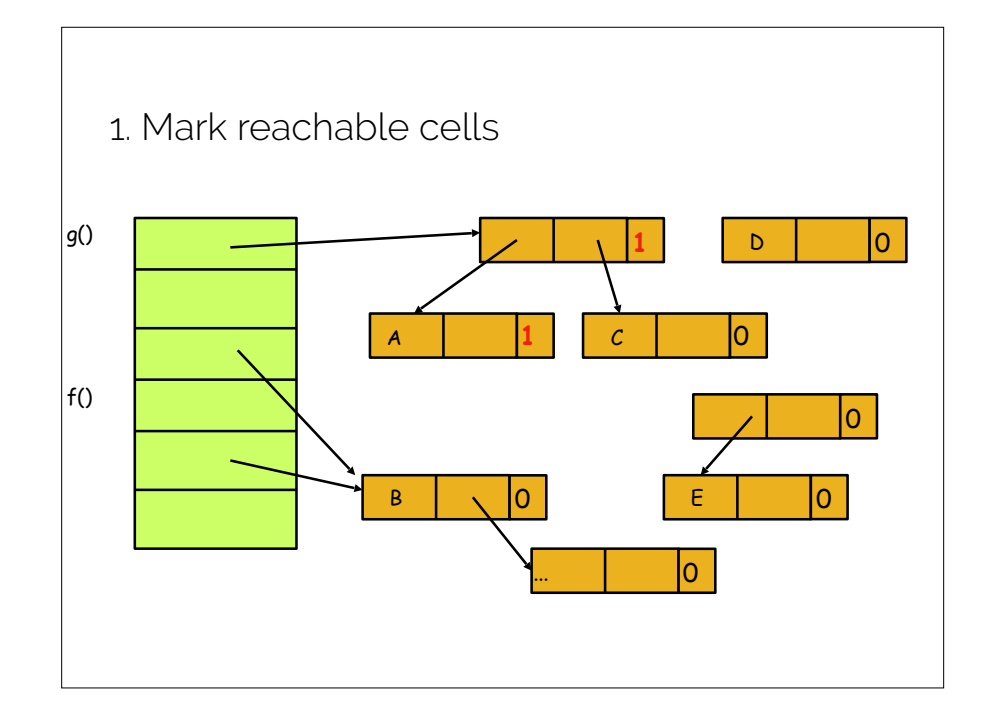

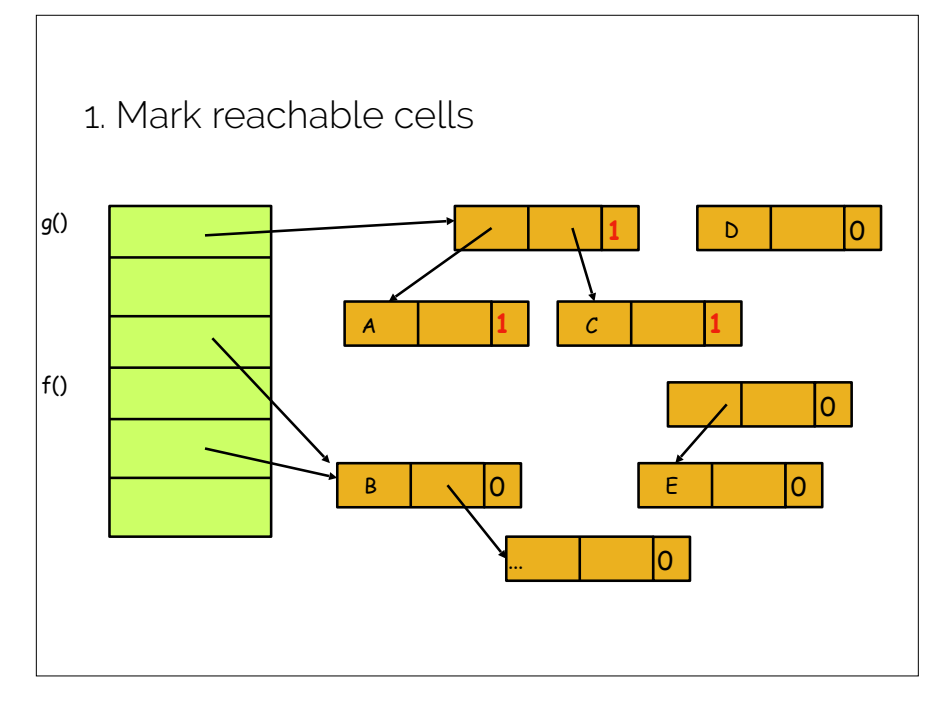

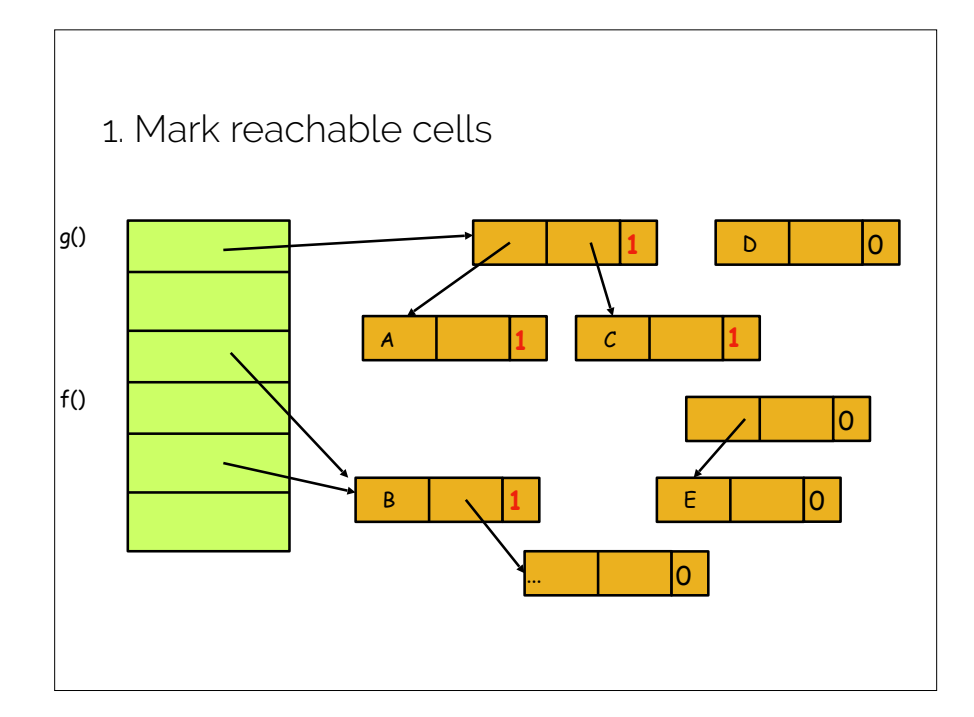

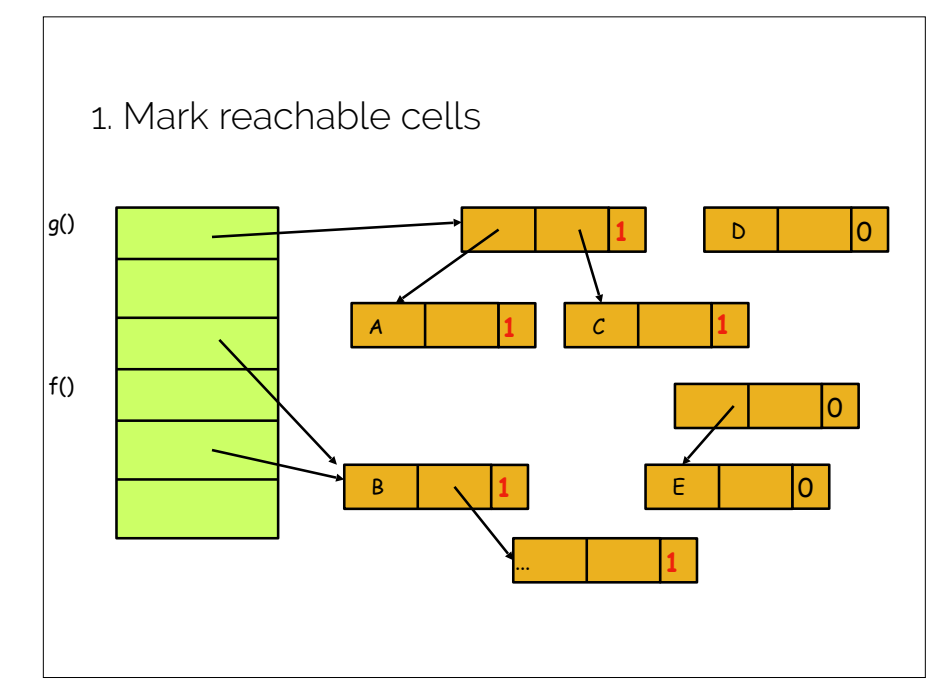

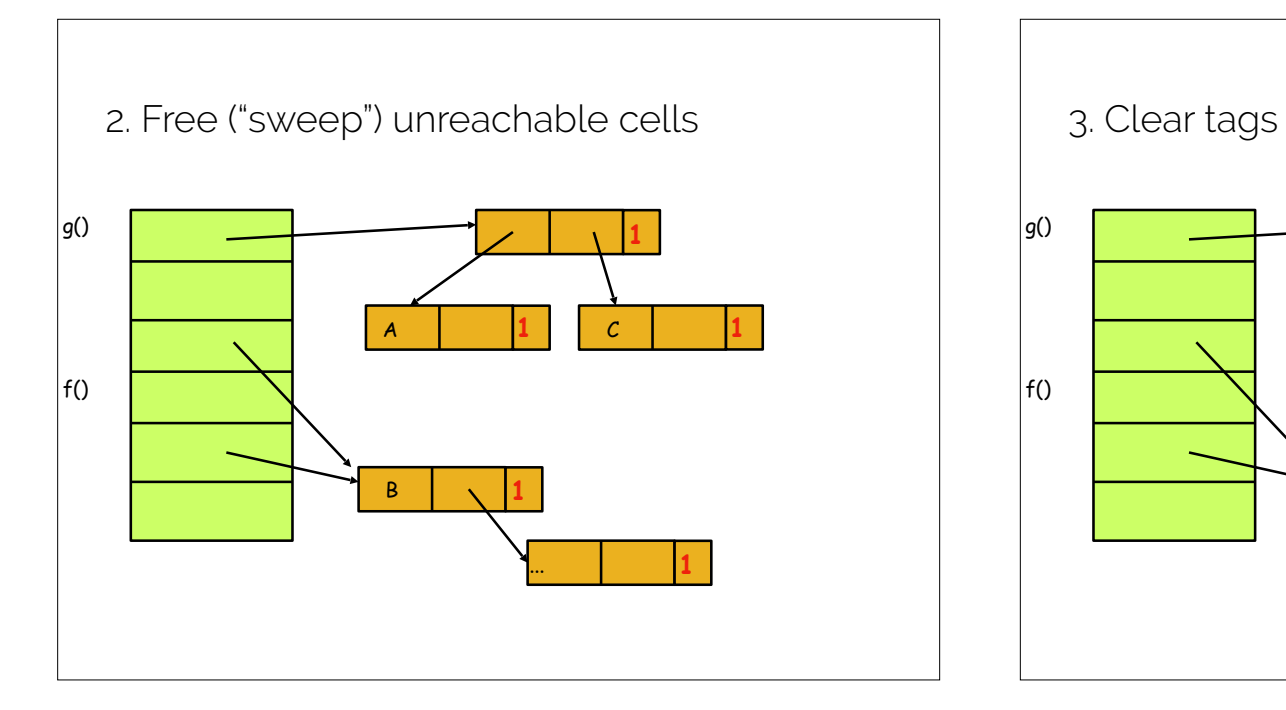

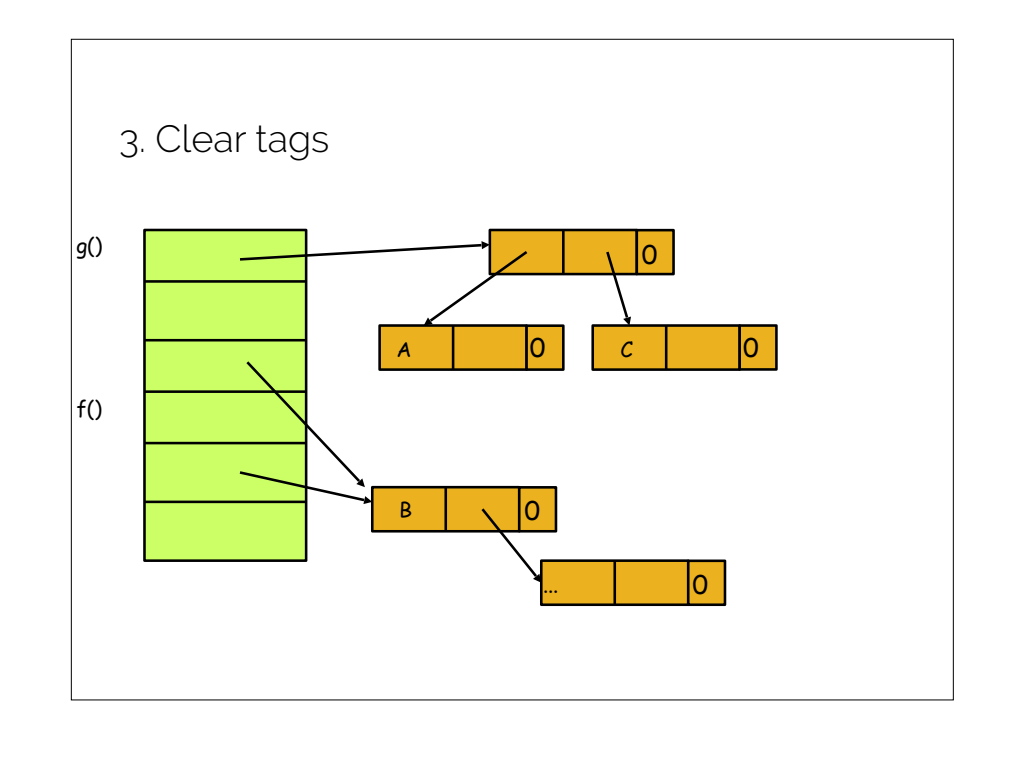

### More lambda calculus practice?

- 1. (λx.x)(λx.xx)(λx.xa) reduces to: aa
- 2.  $(\lambda x \cdot x) (\lambda y \cdot y y) (\lambda z \cdot z a)$ reduces to: aa
- 3. ( λx. λy.xyy)( λa.a)b reduces to: bb
- 4. ( λx.xx)( λy.yx)z reduces to: xxz
- 5. ( λx.( λy.(xy))y)z reduces to: zy

# Recap & Next Class

## Today we covered:

More LISP

Garbage collection

#### Next class:

Halting Problem